- **Uitnormaliseren**: redundantie vermijden & consistentie bewaken

- **Kandidaatsleutels:** minimaal & uniek (constraints, integriteit), primary key verplicht (not null), unique niet verplicht

- **Vreemde sleutels (foreign keys)** : noodzakelijke, minimale vorm van redundantie, constraints, referentiële integriteit, mag null zijn, kan verwijzen naar PK of UN

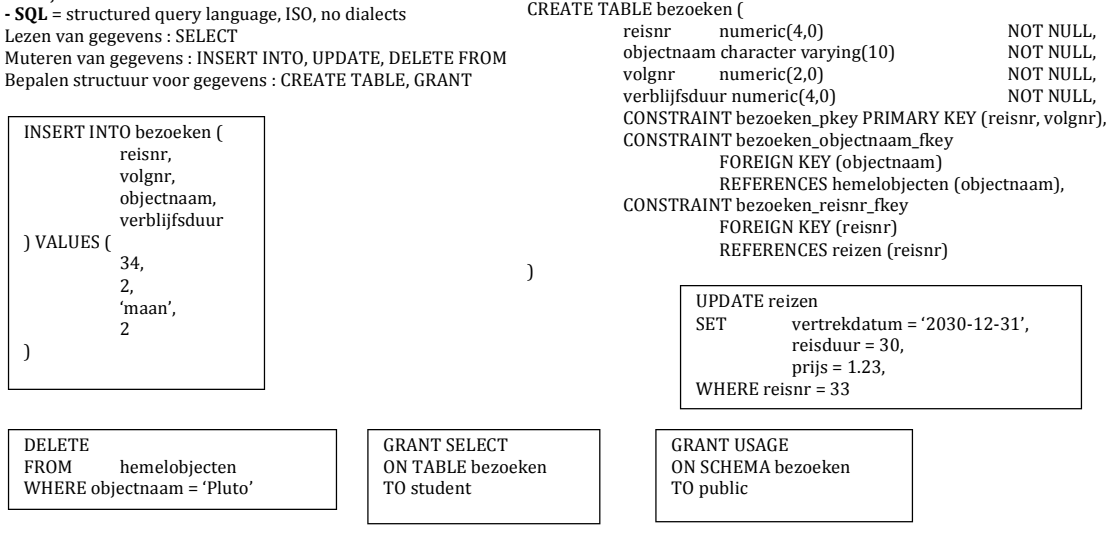

**How would vou describe the output of a select statement** : Tabelexpressie binnen een tabelexpressie, resultaat wordt doorgegeven aan aanroepende tabelexpressie, subqueries mogen genest zijn Soorten subqueries :

- Scalaire subquery : 1 rij, 1 waarde
- Rij-subquery : 1 rij
- Kolom-subquery : elke rij 1 waarde
- Tabel-subquery : verzameling rijen en kolommen

Scalaire bv. Geef voor elke planeet hoeveel groter of kleiner die is dan de zon.

**Rij-subquery** bv. Geef alle spelers met hetzelfde geslacht en woonplaats als speler met nummer 7

SELECT objectnaam, diameter -(SELECT diameter FROM hemelobjecten WHERE objectnaam = 'Zon') AS verschil FROM hemelobjecten WHERE satellietvan = 'Zon'

SELECT objectnaam FROM hemelobjecten WHERE satellietvan IN (SELECT objectnaam FROM hemelobjecten WHERE satellietvan = 'Zon');

**Kolom-subquery** bv. Geef alle manen

SELECT spelersnr, naam, plaats FROM spelers  $WHERE$  (plaats, geslacht) = (SELECT plaats, geslacht FROM spelers

WHERE spelersnr =  $7$ ):

Bv. Geef de reizen die een hemelobject bezoeken wat over alle reizen heen minstens 5 keer bezocht wordt.

**! ALLEMAAL NIET GECORRELEERD !**

Tabel-subquery : FROM-component bevat subquery, tijdelijk resultaat, geen ORDER BY, subq. moet pseudoniem hebben

SELECT reizen.reisnr, reizen.vertrekdatum

FROM reizen INNER JOIN bezoeken b using (reisnr) INNER JOIN ( SELECT objectnaam FROM bezoeken GROUP BY objectnaam HAVING COUNT(\*)  $>= 5$ ) AS veelbez ON b.objectnaam = veelbez.objectnaam

GROUP BY reizen.reisnr, reizen.vertrekdatum;

FROM reizen

WHERE reisduur  $\geq$  ALL (

SELECT reisduur FROM reizen):

Gecorreleerde subquery : Subquery waarin een kolom wordt gebruikt die tot een tabel behoort uit een ander select-blok. Dus een gecorreleerde subquery kan niet autonoom uitgevoerd worden.

Hoofdquery: krijgt alles wat in SELECT van subquery staat, weet niets van detail subquery, krijgt alleen output **Subquery:** weet alles van hoofdquery

Bv. Geef voor iedere reis het bezoek met de langste verblijfsduur

Bv. Geef de spelers die meer keer bestuurslid zijn geweest dan dat ze wedstrijden hebben gespeeld

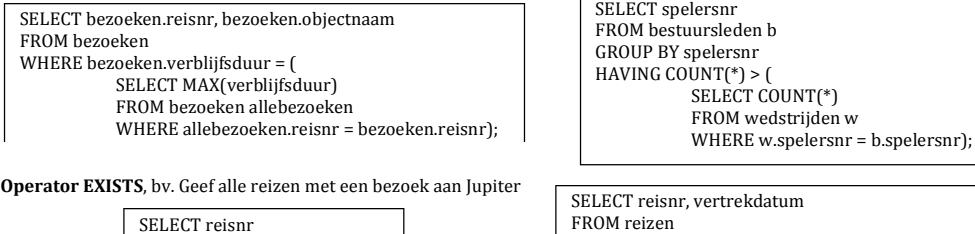

FROM reizen WHERE EXISTS ( SELECT<sup>\*</sup>, 'iserietofnie' OF SELECT reisnr FROM bezoeken WHERE bezoeken.objectnaam = 'Jupiter' AND bezoeken.reisnr = reizen.reisnr);

**Operator ANY en ALL** : extra operator, verwacht scalaire waarde en kolomexpressie Vergelijken met null = altijd false

 $>$ ALL  $>$ = ALL  $>$  ANY  $>=$  ANY  $<$  ALL  $<$  ANY Bv. Geef de langste reis

SELECT spelersnr, functie FROM bestuursleden WHERE (begin\_datum, eind\_datum) OVERLAPS ('1991-01-01', '1993-12-31');

### **Operator OVERLAPS**

Bv. Geef de spelers en hun functie die in het bestuur zaten van1 januari 1991 tot en met 31 december 1993.

FROM : bevat tabelspecificaties, kunnen subqueries zijn (alias niet vergeten), impliciete joins > expliciete joins USING: veronderstelt gelijke kolomnamen, alle rijen uit beide tabellen worden getoond, verschil met ON : er blijft maar 1 rij met spelersnr over.

**ON** : 2 rijen met spelersnr (uit beide tabellen)

Als je al in FROM 'AND ..." doet gaat hij daar al checken op de conditie

**CROSS JOIN** : expliciet cartesisch product

**UNION JOIN** : elke rij van elke tabel wordt 1 maal opgenomen en aangevuld met null-waardes voor de kolommen uit de andere tabel **NATURAL JOIN**: lexicografisch, zelfde als inner join maar geeft de dubbele kolommen niet terug, werkt ook voor andere joins<br>**EQUI-JOIN**: vergelijking met "="<br>**THETA-JOIN**: vergelijking met andere operator THETA-JOIN : vergelijking met andere operator

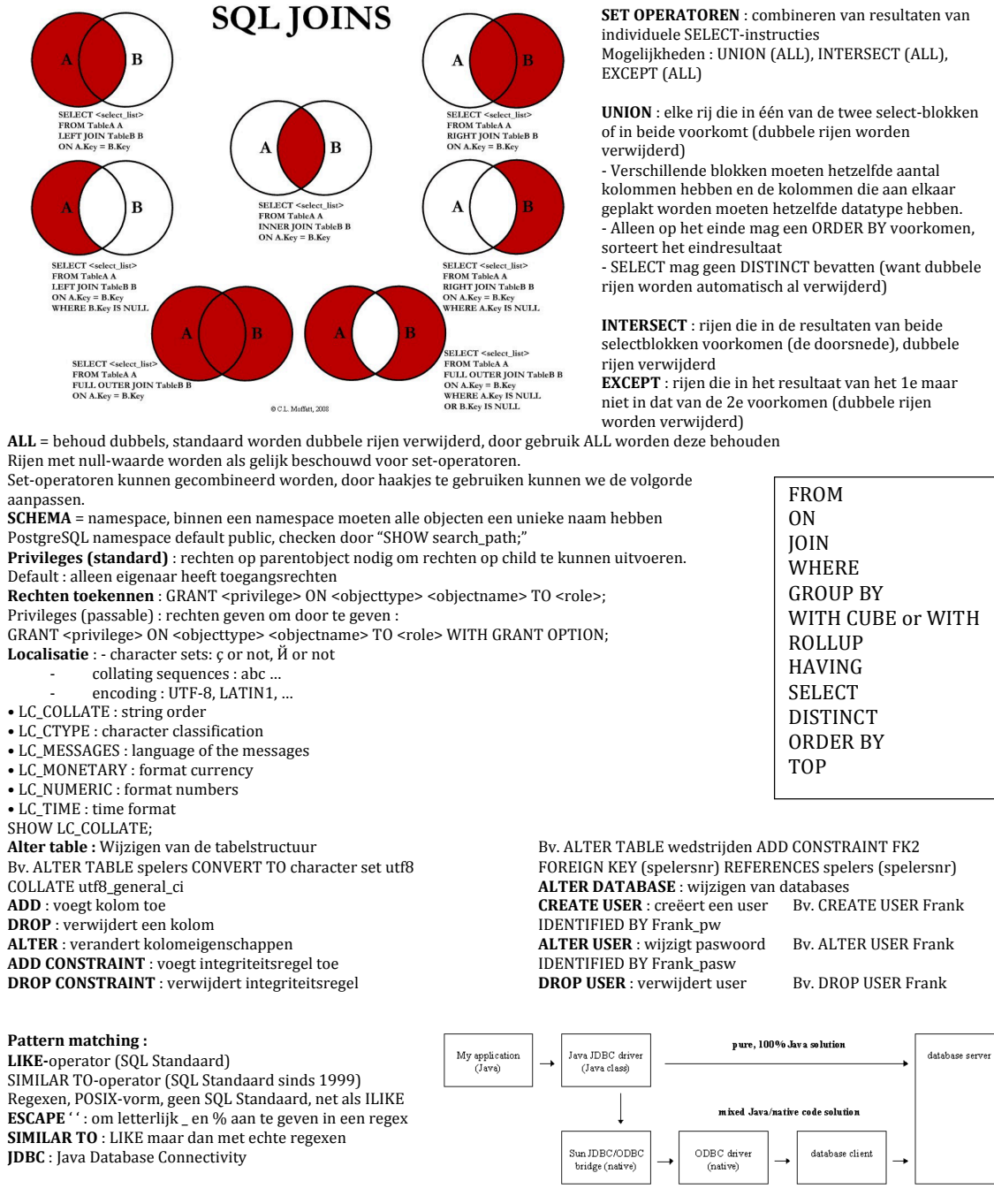

**Connection pooling** : cache van database connections

onderhouden door database zodat connections hergebruikt kunnen worden bij toekomstige requests (client side pooling ook mogelijk)

+ : boost in startup performance (iedere verbinding heeft een startup cost)

- : verbindingen gebruiken (een beetje) geheugen wanneer niet gebruikt **ODBC** : Open Database Connectivity = manier om op een gestandaardiseerde manier toegang te geven aan een database, onafhankelijk van het type applicatie en van het type database.

Ieder programma en iedere DBMS heeft een ODBC-driver die met elkaar communiceren i.p.v. allemaal aparte drivers.

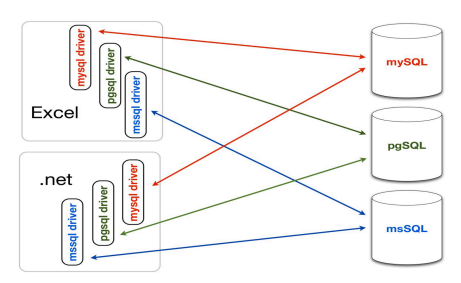

**Verschil JDBC:** 

1.ODBC is for Microsoft and JDBC is for java applications. 2.ODBC can't be directly used with Java because it uses a C interface.

3.ODBC makes use of pointers which have been removed totally from java

4.0DBC mixes simple and advanced features together and has complex options for simple queries.

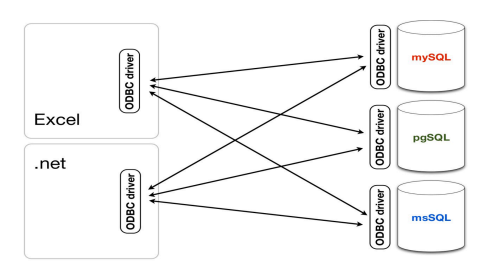

But JDBC is designed to keep things simple while allowing advanced capabilities when required. 5.ODBC requires manual installation of the ODBC driver manager and driver on all client machines.IDBC drivers are written in java and JDBC code is automatically installable, secure, and portable on all platforms. 6. JDBC API is a natural Java Interface and is built on ODBC. JDBC retains some of the basic feature of ODBC

**ID's** : Serial of Auto-increment

Serial : geen echt datatype, willekeur! SERIAL is an alias for BIGINT UNSIGNED NOT NULL AUTO\_INCREMENT UNIQUE. SERIAL DEFAULT VALUE in the definition of an integer column is an alias for NOT NULL AUTO\_INCREMENT UNIQUE. Serial creëert extra object, sequence, gebruiker moet rechten hebben tot tabel EN sequence.

GRANT { { USAGE | SELECT | UPDATE }

[, ...] | ALL [ PRIVILEGES ] }

ON { SEQUENCE sequence\_name [, ...]

| ALL SEQUENCES IN SCHEMA schema\_name [, ...] }

TO { [ GROUP ] role\_name | PUBLIC } [, ...] [ WITH GRANT OPTION ]

**Auto-increment**: geeft automatisch waarde van id mee en verhoogt die per nieuw object. (int datatype) **DBMS** : Database Management System

## **Hiërarchisch** :

 $\overline{0}$ ntstaan '60, enorm populair geweest. IMS (van IBM) = bekendste vb. Verliest momenteel aan belang Bouwstenen<sup>:</sup>

- Segmenttypes
	- Parent-child relationship types
	- Wortelsegment bladeren
	- N-m verbanden niet toegelaten
	- Veel-op-veel relaties omzetten naar één-op-veel.
	- 1 segmenttype als parent en 1 als child kiezen.
	- Child MOET parent hebben en maximum 1.
	- Als parent wegvalt, vallen alle children weg

Beperkingen:

- 15 niveaus diep
- 255 verschillende segmenttypes
- slechts 1 wortel
- Parent-segment : The segment on which it is dependent

**Child-segment** : A segment that is hierarchically dependent on a segment one level up in the hierarchy **Twin-segment** : Multiple segment occurrences of one segment type with the same parent occurrence Segmentcode :

**Volgorde-veld (sequence field)** : is a field that identifies and provides access to segments in a database **3 schema-architectuur** : 

- Conceptueel niveau : DBD (Database Description)
- Intern niveau : bestand
- Extern niveau : logische databank PCB (meerder PCB's : PSB)

**Gegevensdefinitietaal**: DDL (Data Definition Language)

**Gegevensmanipulatietaal** : DML (Data Manipulation Language)

**DBD** : 

DBD NAME = ZIEKADM  $SEGM$  NAME = DOKTER, BYTES = 139 FIELD NAME = (DNR,SEQ), BYTES=3, START=1 FIELD NAME =  $DNAAM$ , BYTES=60, START = 4 FIELD NAME =  $DVMAAM$ ,  $BYTES=30$ ,  $START = 4$ FIELD NAME = DENAAM, BYTES=30, START = 34 FIELD NAME = DADRES, BYTES=76, START =64 FIELD NAME =  $DSTRAAT$ , BYTES=30, START = 64 FIELD NAME = DHUISNR, BYTES=8, START =  $94$  $FIED NAME = DPOST, BYTES=8, START =  $102$$ FIELD NAME =  $DPLAATS$ , BYTES=30, START = 110

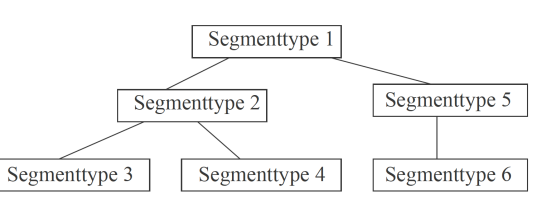

#### Macrobevelen ·

- DBD-macro
- SEGM-macro
- FIELD-macro

**PCB** : 

Bv. PCB TYPE=DB, DBDNAME=ZIEKADM, KEYLEN=19 SENSEG NAME = DOKTER, PROCOPT=K SENSEG NAME = PATIENT, PROCOPT=G SENSEG NAME = CONSULT, PROCOPT=G

Macrobevelen :

- PCB-macro
- SENSEG-macro
- PROCOPT : G-I-R-D-A-K
- SENFLD-macro

**DML** : 

•

Koppelen met de **gasttaal** :

- **JCL**
	- **PCB-masker**
		- $\frac{1}{2}$   $\frac{1}{2}$   $\frac{1}{2}$   $\frac{1}{2}$   $\frac{1}{2}$  arrameters (CBLTDLI) :
		- $\circ$  Functiecode  $\rightarrow$  WSS
			- $GU:overloopt$  boom en stopt bij eerst gevonden segment<br>Bv.  $GU$  DOKTER(DFNAAM = DEPRET)
				- $GU$  DOKTER(DFNAAM = DEPRET)
				- PATIENT
				-
			- $\blacktriangleright$  GN : zoekt verder en stopt bij eerst gevonden segment
				- Bv. **GN PATIENT**
			- " GNP : zoekt verder maar alleen in de afhankelijke segmenten van een parent GU DOKTER (DNAAM = DEPRET)
				- IF STATUS CODE = SPACE
					- DISPLAY I O DOKTER
					- - **GNP PATIENT**
						- PERFORM UNTIL STATUS\_CODE NOT = SPACE
							- DISPLAY I\_O\_PATIENT

# GNP PATIENT

- END-PERFORM
- END-IF
- $\triangleright$  GHU GHN GHNP : analoog maar H moet voor een delete of replace Bv. GHU DOKTER  $(DNR = 12)$ 
	- DLET

DML Functiecode : ISRT (toevoegen segment), DLET (verwijderen segment + alle afhankelijke), REPL (aanpassen segment)

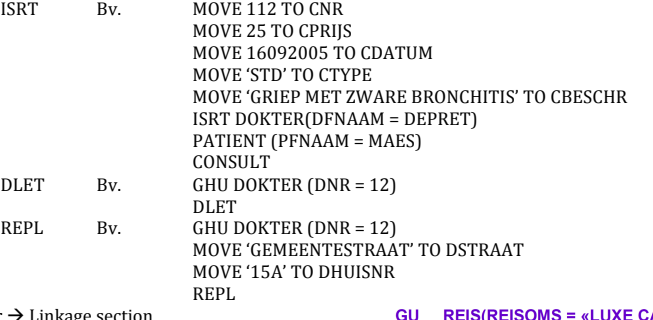

- o PCB-masker  $\rightarrow$  Linkage  $\rightarrow$  Linkage
- By. 01 ZIEK PCB. 03 DBD\_NAAM PIC X(8).<br>03 SEG\_LEVEL PIC XX. 03 SEG\_LEVEL PIC XX.<br>03 STATUS\_CODE PIC XX. 03 STATUS\_CODE PIC XX.<br>03 PROC\_OPT PIC X(4) 03 PROC\_OPT<br>03 PIC XXXX.<br>PIC X(8). 03 SEG\_NAAM\_FB<br>03 NSENSEG 03 NSENSEG<br>
03 LENGTE FB KEY PIC S9(5) BINARY. PIC S9(5) BINARY.  $\circ$  Input-output-area  $\rightarrow$  WSS

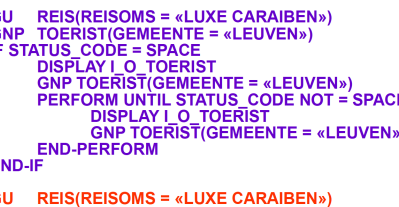

END-IF<br>
GU REIS(REISOMS = «LUXE CARAIBEN»)<br>
GN TOERIST(GEMEENTE = «LEUVEN»)<br>
IF STATUS\_CODE = SPACE<br>
DISPLAY | O\_TOERIST<br>
GN TOERIST(GEMEENTE = «LEUVEN»)<br>
PERFORM UNTIL STATUS\_CODE NOT = SPACE<br>
DISPLAY | O\_TOERIST<br>
CODE NO

### **Netwerk :** Bouwstenen:

 $Recordtypes \rightarrow recordinstantiate$ Settypes  $\rightarrow$  setinstantiatie

- 1:n verband (owner recordtype, member recordtype)
- **ERM** naar netwerkmodel :

 $\circ$  Zoekargumenten (optioneel)  $\rightarrow$  WSS

Segmentnaam [(conditie)] Veldnaam operatiecode waarde

Veel-op-veel-relatie omzetten naar één-op-veel-relatie

- **Omzettingsregels :**
	- Entiteittype wordt recordtype<br>• Pinair 1:1 verband kan settung
	- Binair 1:1 verband kan settype worden
	- Binair 1:n verband wordt settype
	- Binair n:m verband : nieuw recordtype creëren<br>• Unair verband : nieuw recordtype
	- Unair verband : nieuw recordtype

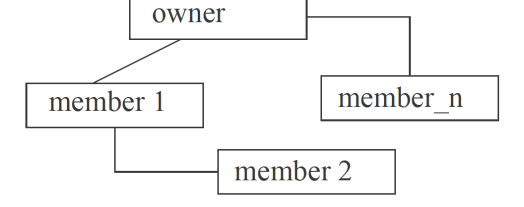

# **Verschil netwerk – hiërarchisch model :**

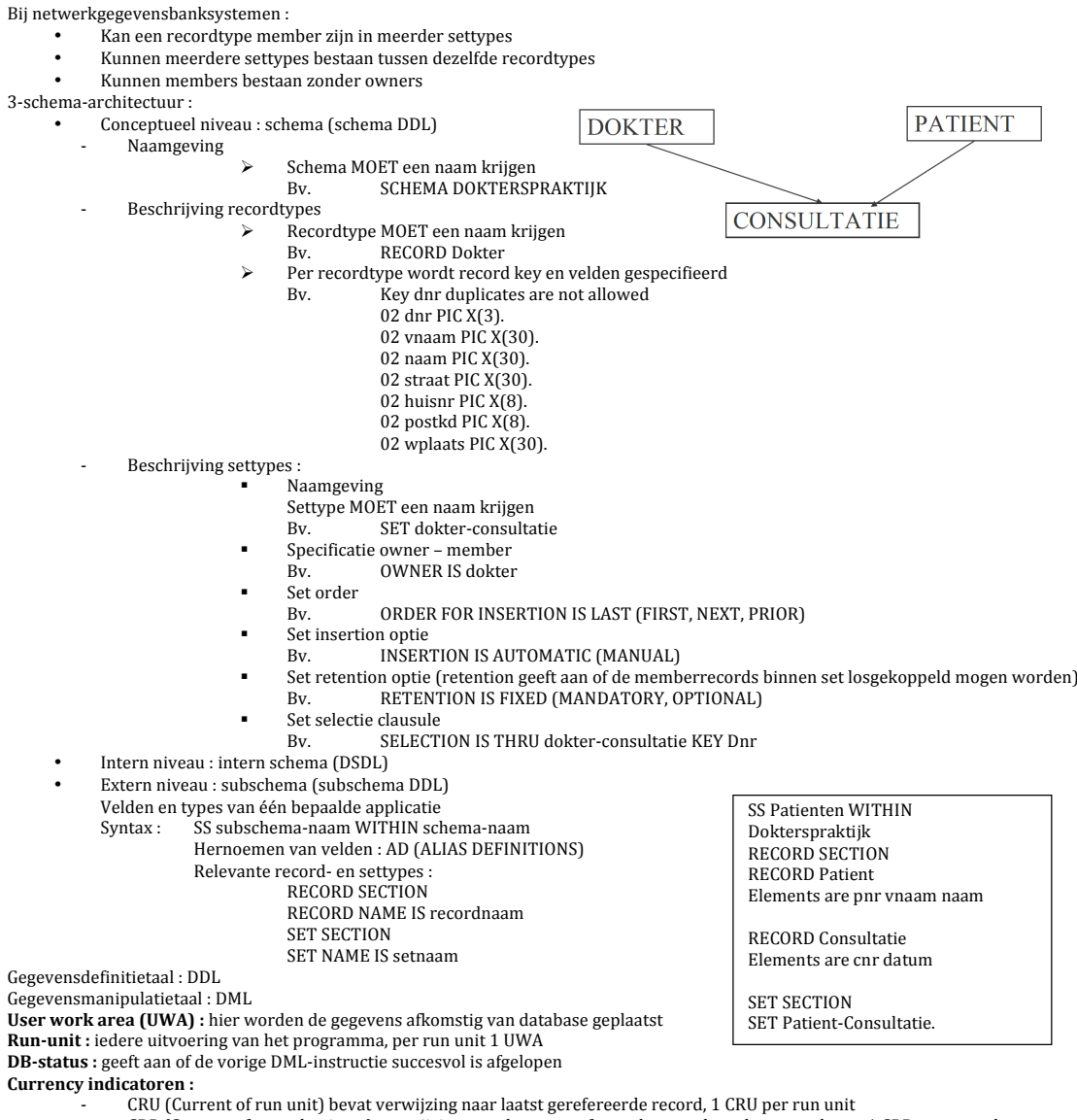

- CRP (Current of record pointer), verwijzing naar laatst gerefereerde record van het recordtype, 1 CRP per recordtype
- CSP (Current of set pointer), verwijz. naar I.g. record van owner/member recordtype van betreffende settype. 1 per settype Subschema moet geassocieerd worden met applicatie : DB SUBSCHEMA subschema-naam WITHIN schema-naam

**DML-instructies** :

- FIND- en GET, Find positioneert currency indicatoren.
- Kopiëren inhoud naar CRU : FIND CURRENT record-naam WITHIN set-naam; Get haalt informatie op.
- Wijzigen van velden : MODIFY
- Weglaten van recordinstantiatie : ERASE / ERASE ALL
- Toevoegen van records : STORE record-naam
- RECONNECT-instructie : RECONNECT record-naam WITHIN set-naam
- Associëren van zwevende records (=record van het memberrecordtype dat op het moment niet opgenomen is in een setinstantiatie van het beschouwd settype): CONNECT recordnaam TO setnaam
	- Loskoppelen van members : DISCONNECT recordnaam FROM setnaam
- RETAINING-optie (sommige currency indicatoren niet wijzigen, uitzondering CRU) : RETAINING RECORD CURRENCY ... setnaam

Zoek de patiënt nummer 112 op, controleer of het handelt over Hedwich Martens. Zo ja, geef de gegevens van de eerste consultatie (consultatie + behandelende dokter). Geef de juiste foutboodschappen als er iets verkeerd is.

move 112 to pnr<br>find any patient using pnr If DB-status  $= 0$ then get patient if  $n_{\text{aam}} = \kappa$  Martens » and vnaam =  $\kappa$  Hedwich » then find first consultatie within patient-consultatie if DB-status  $= 0$ then get consultatie display consultatie find owner within dokter-consultatie if DB-status  $= 0$ then get dokter display dokter else display « geen dokter gevonden » else display « geen consultaties gevonden »<br>else display « patient 112 is niet Hedwich Martens » else display « patient 112 bestaat niet »

move 4 to rnr find any reis using rnr If DB-status =  $0$ then get reis if naambeg = « Martens Hedwich » then find first deelname within organiseert if  $DB$ -status =  $0$ then get deelname<br>display deelname find toerist within neemtDeelAan get toerist display toerist else display « geen deelnames gevonden » else display «Begeleider van reis 4 is niet Hedwich Martens » else display « reis met nummer 4 bestaat niet »

**Hierarchische structuren in een relationeel model** : kan, conceptueel, vormen :

- Rechtstreekse omzetting (IMS)
- Recursief (CTE)
- Nested sets
	- Bomen
	- Xml

Netwerkstructuren in rel. model : abstract, deelverzamelingen hierar. C netwerk C relationeel **Relationeel (database)** : tabellen, rijen, kolommen

Netwerk (schema) : record- en settypes, records, fields

Hierarchisch (database description) : segmenten, records, fields

**CTE's** = **Common Table Expressions** : vergelijkbaar met subqueries in FROM, maar met extra's

Papa & mama database : CREATE TABLE familieboom( bijnaam varchar(16) NOT NULL, vader varchar(16), moeder varchar(16), CONSTRAINT familieboom\_pk PRIMARY KEY (bijnaam), CONSTRAINT vader\_fk FOREIGN KEY (vader) REFERENCES familieboom(bijnaam), CONSTRAINT moeder\_fk FOREIGN KEY (moeder) REFERENCES familieboom(bijnaam) );

Tussenresultaten van CTE wegschrijven : CREATE TEMPORARY TABLE debug table (id serial, t text, r text);

WITH lengte\_namen AS ( SELECT naam, length(naam) AS n FROM spelers), debug lengte namen AS $($ INSERT INTO debug\_table(t,r) SELECT 'lengte\_namen', ROW(l.\*)::text FROM lengte\_namen l), evenlange\_namen AS ( SELECT 11.naam AS naam1, 12.naam AS naam2 FROM lengte\_namen l1 JOIN lengte\_namen l2  $ON 11.n = 12.n$ WHERE  $11$ .naam  $\leq$   $12$ .naam), overzichts\_lijst AS ( SELECT naam1, array\_agg(naam2) AS lijst FROM evenlange\_namen GROUP BY naam1) SELECT l.naam, o.lijst FROM lengte\_namen l LEFT JOIN overzichts\_lijst o ON Lnaam =  $0.$ naam1:

Alle getallen van 0 tot 100 optellen : with recursive **t**(n) AS ( VALUES (1) **UNION** ALL SELECT  $n+1$  FROM t WHERE  $n < 100$ )

SELECT sum(n) FROM t;

Kinderen van vader: SELECT<sup>\*</sup> FROM familieboom WHERE vader='vader':

> Kleinkinderen van vader: **SELECT** FROM familieboom WHERE vader = 'vader' OR vader IN (SELECT bijnaam FROM familieboom WHERE  $v$ ader = 'vader'):

INSERT INTO familieboom VALUES ('bofh','bofh','bofh'); INSERT INTO familieboom VALUES ('moeder','bofh','bofh'); INSERT INTO familieboom VALUES ('vader','bofh','bofh'); INSERT INTO familieboom VALUES ('kindje','vader','moeder'); INSERT INTO familieboom VALUES ('nog\_een\_kindje','vader','moeder'); INSERT INTO familieboom VALUES ('lelijk\_nestje','kindje','nog\_een\_kindje'); INSERT INTO familieboom VALUES ('lelijker\_nestje','kindje','nog\_een\_kindje'); INSERT INTO familieboom VALUES ('markske','vader','kindje'); INSERT INTO familieboom VALUES ('prutske','lelijk\_nestje','lelijker\_nestje');

OFFSET start { ROW | ROWS } FETCH { FIRST | NEXT } [ count ] { ROW | ROWS } ONLY Voor bv. de 3 jongste spelers, offset voor de 3<sup>e</sup> tot de 5<sup>e</sup> jongste spelers,...

**Datatypes tekst**:

- Char(n) : vaste lengte, plaats gereserveerd, ook indien niet gebruikt Varchar(n) : variabele lengte, flexibel met maximum, trager
- Text : onbeperkte variabele lengte, meest flexibel, traagst

'string'  $\leftrightarrow$  "identifier", verschil aanhalingstekens (sql: standard uppercase) **ROLLUP** : verschillende aggregatieniveaus in 1 instructie (dus bv totaalbedrag voor 1 speler en als laatste rij totaalbedrag van ALLE spelers) **CUBE** : meerdere groeperingen in 1 instr. by, op geslacht+plaats, geslacht, plaats Verschil : cube bevat ieder mogelijke combinatie van waarden voor elke kolom maar rollup houdt de hiërarchie intact.

Cube: it's an additional switch to GROUP BY clause. It can be applied to all aggregation functions to return cross tabular result sets. Rollup: It's an extension to GROUP BY clause. It's used to extract statistical and summarized information from result sets. It creates groupings and then applies aggregation functions on them.

Indexen : doel = beïnvloeden van verwerkingstijd. Rijen worden in bestanden opgeslagen, bestand bestaat uit pagina's. Als een rij opgehaald wordt, wordt de betreffende pagina opgehaald en de betreffende rij.  $2$  methodes voor opzoeken $\cdot$ 

- Sequentiële zoekmethode : rij per rij (tijdrovend, inefficient)
	- Geïndexeerde zoekmethode : index (B-tree), boom, knooppunten, leafpage, 2 methodes:
		- Zoeken van rijen met bepaalde warden
		- Doorlopen van hele tabel via een gesorteerde kolom (geclusterde index)

Bij aanpassing in tabel : index aangepast Index ook op niet unieke kolom Op één tabel : meerdere indexen Op één tabel : één geclusterde index Samengestelde index

Index neemt opslagruimte, als index vol  $\rightarrow$  reorganisatie van de index Meerdere indexvormen mogelijk

**Optimiser** : zoekt de beste strategie (verwachte verwerkingstijd, aantal rijen, indexen)

Bij vele SQL-producten : automatische creatie index op primaire en alternatieve sleutels bij creatie tabel; naam afgeleid uit naam van tabel en betreffende kolommen

+ : index versnelt verwerking

- : opslagruimte, elke mutatie vraagt aanpassing index (vertraagt verwerking)

Welke kolommen?

- Unieke index op kandidaatsleutels
- Index op refererende sleutels
- Index op kolommen waarop geselecteerd wordt (grootte tabel, cardinaliteit, distributie
- Index op combinatie van kolommen Index op kolommen waarop gesorteerd wordt

CREATE INDEX spelers\_postcode\_idx ON spelers (postcode asc);

CREATE UNIQUE INDEX spelers\_naam\_vl\_idx ON spelers (naam, voorletters);

CREATE INDEX spelers\_naam\_vl\_partial\_idx ON spelers (naam, voorletters) WHERE spelersnr < 100;

CLUSTER spelers USING speler\_naam\_vl\_idx;

REINDEX INDEX een\_index: REINDEX TABLE een\_tabel: REINDEX DATABASE een\_database;

**CREATE** ALTER : ALTER INDEX groot\_idx SET TABLESPACE ergens\_anders; DROP

#### Speciale tabellen ·

- **Multi-tabelindex** = index op kolommen in meerdere tabellen
	- **Virtuele kolomindex** = index op een expressie
	- **Selectieve index** = index on gedeelte van de rijen **Hash-index** = index op basis van het adres op de pagina
- Bitmapindex = interessant bij voorkomen van veel dubbele waarden
- 

**Catalog** table : pg index

**Optimaliseren van instructies** : optimiser, indexen, inzicht → soms niet optimaal → herformulering om tot efficiënte strategie te komen.

- Vermijd OR operator (index meestal niet gebruikt), alternatief : vervangen door conditie met IN of 2 selects met UNION Onnodig gebruik UNION (dezelfde tabel meermaals doorlopen), alternatief : herformuleren (alle voorwaarden in 1 SELECT)
- Vermijd NOT operator, alternatief : vervangen door vergelijkingsoperatoren
- Isoleer kolommen in condities (index wordt niet gebruikt), alternatief : bv. where jaartoe + 10 = 1990  $\rightarrow$  where jaartoe = 1980
- Gebruik BETWEEN operator (AND gebruikt index meestal niet), alternatief : BETWEEN
- Bepaalde vormen van LIKE (index niet gebruikt als patroon begint met % of \_, alternatief : geen tenzij ... ???
- $R$ edundante condities bij joins (om SQL te verplichten bepaald pad te kiezen)
- Vermijd HAVING, alternatief : zoveel mogelijk in de WHERE
- Hou SELECT zo smal mogelijk (onnodige kolommen weg, gecorreleerde subquery met EXISTS : 1 expressie met 1 constante) bv. SELECT spelersnr, naam FROM spelers WHERE EXISTS (SELECT '1' FROM boetes WHERE b.spelersnr = s.spelersnr)
- Vermijd DISTINCT (verlengt verwerkingstijd), alternatief : vermijden wanneer overbodig
- Onnodig gebruik ALL (verlengt verwerkingstijd), alternatief : vermijden wanneer overbodig Kies OUTER JOINS boven UNION (verlengt verwerkingstijd), alternatief : OUTER JOIN is beter
- Vermijd datatype conversies (verlengt verwerkingstijd)
- Grootste tabel als laatste (volgorde kan van belang zijn), alternatief : grootste tabel als laatste plaatsen
- Vermijd ANY en ALL (index wordt niet gebruikt), alternatief : vervang door MIN() of MAX()

## Checken door **EXPLAIN of EXPLAIN ANALYZE**

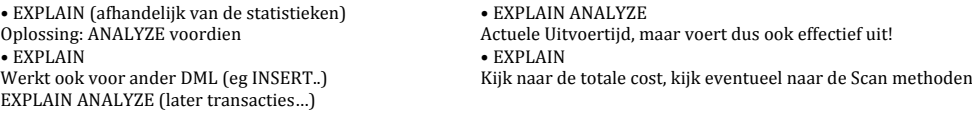

View : tabel die zichtbaar is voor de gebruiker maar geen opslagruimte inneemt. Inhoud van een view wordt afgeleid bij het gebruik van een SELECT view, een view kan dus maar opgebouwd worden op basis van gegevens die in andere tabellen opgeslagen zit. Nut = vereenvoudigen routinematige instructies, reorganiseren tabellen, stapsgewijs opzetten SELECT instructies, beveiligen gegevens.

## **Basistabellen**  $\leftrightarrow$  afgeleide tabellen (views)

View bevat geen rijen. Voorschrift/formule om gegevens uit basistabellen in virtuele tabel te steken. CREATE VIEW maakt een view. Raadplegen en muteren! Synoniemen en commentaar! SELECT definieert de kolomnamen, maar expliciete definitie is ook mogelijk :

expliciete definitie verplicht als kolom bestaat uit functie/berekening.

**Muteren van views → muteren van tabellen.** 

WITH CHECK OPTION controleert update (aangepaste rijen behoren nog tot view), insert (nieuwe rij behoort tot view), delete (verwijderde rij behoort tot view)

DROP VIEW verwijdert view en hierop gedefinieerde views.

- SELECT, INSERT, UPDATE, DELETE bij views, mutatie mag enkel als :
	- View moet indirect/direct gebaseerd zijn op één of meerdere basistabellen
		- SELECT mag geen DISTINCT bevatten
		- SELECT mag geen aggregatiefunctie bevatten
		- FROM mag slechts één tabel bevatten
		- SELECT mag geen GROUP BY bevatten
		- SELECT mag geen ORDER BY bevatten
		- SELECT mag geen SET operatoren bevatten
		- (UPDATE) Virtuele kolom mag niet gewijzigd worden
		- (UPDATE) In SELECT moeten alle NOT NULL-kolommen staan

**Toepassingen van views:** 

- .<br>Vereenvoudigen van routinematige instructies (vaak gebruikte instructies)
- Reorganisatie van tabellen (laten bestaan bij aanpassingen "oude" programma's
- Stapsgewijs opzetten van SELECT instructies (bij complexe queries stukken "voorprogrammeren")
- Specificeren van integriteitsregels (WITH CHECK OPTION : toegestane waarden controleren)
- Gegevensbeveiliging (Beveiliging van delen van tabellen)

Beveiliging! SQL gebruiker moet gekend zijn, wachtwoord hebben, expliciete toekenning hebben van bevoegdheden :

- Kolombevoegdheden
- Tabelbevoegdheden
- ${\small \bf Data base between \small \bf {\color{red}D} \color{black} and \small \bf {\color{red}D} \color{black} and \small \bf {\color{red}D} \color{black} and \small \bf {\color{red}D} \color{black} and \small \bf {\color{red}D} \color{black} and \small \bf {\color{red}D} \color{black} and \small \bf {\color{red}D} \color{black} and \small \bf {\color{red}D} \color{black} and \small \bf {\color{red}D} \color{black} and \small \bf {\color{red}D} \color{black} and \small \bf {\color{red}D} \color{black} and \small \bf {\color{red}D} \color{black} and \small \bf {\color{red}$
- Gebruikersbevoegdheden

CREATE USER, ALTER USER, DROP USER

Tabel- en kolombevoegdheden : GRANT kent bevoegdheden toe, soorten bevoegdheden :

- SELECT : bevoegdheid tot SELECT en view INSERT : rijen toevoegen
- 
- DELETE : rijen verwijderen
- UPDATE : rijen wijzigen

# Databasebevoegdheden :

- SELECT : bevoegdheid tot SELECT en view
- INSERT : rijen toevoegen
- DELETE : rijen verwijderen
- UPDATE : rijen wijzigen
- REFERENCES : refererend sleutels naar alle tabellen van de database creëren
- CREATE : nieuwe tabellen in database aanmaken
- ALTER · tabellen veranderen
- DROP : tabellen verwijderen
- INDEX : indexen op deze tabel creëren
- CREATE TEMPORARY TABLES : tijdelijke tabellen
- REFERENCES : refererend sleutels naar deze tabel creëren
- ALTER : tabel veranderen
- INDEX : indexen op de tabel creëren
- ALL-ALL privileges : alle bevoegdheden
- CREATE VIEW : nieuwe views aanmaken
- **CREATE ROUTINE**: nieuwe stored
- procedures/functies aanmaken ALTER ROUTINE : wijzigen stored
- procedures/functies
- EXECUTE ROUTINE : aanroepen van stored procedures/functies
- LOCK TABLES · bestaande tabellen blokkeren
- ALL-ALL PRIVILEGES : alle bevoegdheden

CREATE VIEW leeftijden (spelersnr, leeftiid) AS SELECT spelersnr, 2008 – year(geb\_datum) FROM spelers;

CREATE VIEW leeftijden AS SELECT spelersnr 2008 - year(geb\_datum) AS leeftijd FROM spelers;

Create view Leuvenaars (snr, naam, geboorte) as select spelersnr, naam, geb\_datum from spelers where plaats = 'Leuven'

**Gebruikersbevoegdheden** : databasebevoegdheden toekennen aan gebruiker (CREATE USER)

WITH GRANT OPTION : de gebruikers die toegang krijgen, kunnen deze machtiging doorgeven aan andere gebruikers CREATE ROLE : creërt een rol met bevoegdheden voor een aantal users. Als rol verandert, veranderen de bevoegdheden van deze users DROP ROLE : verwijdert role

REVOKE : verwijdert bevoegdheid (en afhankelijke bevoegdheden)

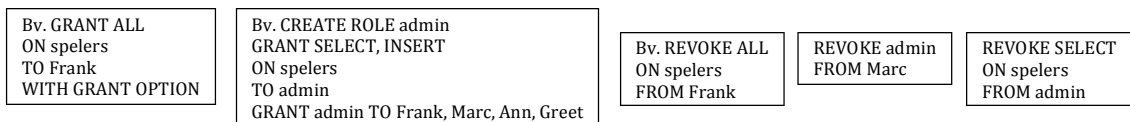

Beveiliging van en met views : analoog voor bevoegdheden op views, kan gebruikt worden voor beveiliging van gegevens (gebruiker krijgt enkel machtiging op een view, waarin een deel van de tabel gedefinieerd wordt)

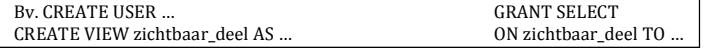

- Security : hardware, platform waar het op draait, databank software, binnen SQL zelf (grant, revoke, view,...), SQL als 'vertaler', algemeen terugkerende security problematiek (bv. authenticatie maar ook backups,...)

- Ondersteunend platform up to date houden, beveiligen. (D)DoS attacks. .

- Databank software up to date houden, configuratie (Local, Remote), known exploits (wat doe je ertegen?)

- Binnen SQL : user management (roles), privileges (grant/revoke), view, stored procedures

- SQL : wordt niet gecompileerd, wordt "vertaald" in de onderliggende/omsluitende laag. Kan gebruikt worden om SQL ongewenste instructies te laten uitvoeren. = probleem dat bij elke taal die "vertaald" wordt voorkomt.

- **SQL Injection** : proberen raden wat voor SQL code achter formulier zit, ipv gewone waarden SQL code meegeven met formulier. Uitkijken met serial, identity, autoincrement,...

Incorrectly Filtered Escape Characters : fout = input wordt niet gefilterd op escape characters (bv. username = 'a' OR 't' = 't' ... - Incorrect Type Handling : fout = types van input worden niet gecheckt.

Oplossingen : escape character verwijderen uit invoervelden, controleren of het invoerveld wel het juiste type heeft, stored procedures (type, ; en escaping, grants, dicht bij de bron, ...)

Opgepast : enkel escaping is niet voldoende, meestal maar eindig aantal mogelijkheden dus beter zeggen wat WEL mag ipv NIET mag. Opgeslagen procedure (stored procedure) is een programma dat bewaard wordt binnen een database. Het voordeel van een opgeslagen procedure is dat ze draait binnen de database zelf, op de databaseserver. Daardoor heeft de procedure direct toegang tot de gegevens die ze moet manipuleren, en moet ze maar alleen de resultaten naar de gebruiker terugsturen. Dit vermijdt het over en weer sturen van grote hoeveelheden gegevens. Opgeslagen procedures worden meestal gebruikt wanneer een bepaalde groep wijzigingen op de database logisch bij elkaar horen. Het is dan verstandig deze wijzigingen te groeperen in één opgeslagen procedure.

 $+$  $\cdot$ 

- Veel betere onderhoudbaarheid. Opgeslagen procedures laten toe om "modulair" te programmeren. De procedure kan eenmaal worden aangemaakt en bewaard in de database, en vervolgens meermalen opgeroepen in een programma.
- Snellere uitvoering. Als de bewerking veel code bevat, of dikwijls herhaald wordt, dan zijn opgeslagen procedures sneller dan herhaalde SQL-opdrachten. Ze kunnen eenmaal ontleed en geoptimaliseerd worden, en daarna kunnen ze in het geheugen blijven. Omdat de procedure in gecompileerde vorm opgeslagen wordt, is het niet nodig de procedure telkens te compileren wanneer ze uitgevoerd wordt.
- Ze kunnen het netwerkverkeer verminderen. Een operatie die honderden regels SQL-code vereist kan uitgevoerd worden met één enkele opdracht over het netwerk.
- een emele opdrame voor mennen ena.<br>Ze kunnen gebruikt worden als een beveiligingstechniek. Gebruikers kunnen het recht krijgen een opgeslagen procedure uit te voeren, zelfs als ze niet het recht hebben de afzonderlijke opdrachten in de procedure direct uit te voeren.
- **Trigger** : stukje programmacode, dat bij het bewerken van gegevens nagaat of er in die bewerking aan een vastgestelde voorwaarde wordt voldaan en dat, als dat zo is, een actie onderneemt.

**PSQL** : - connecten db = psql "service=myservice sslmode=require" \$ psql postgresql://dbmaster:5433/mydb?sslmode=require help =  $\hbar$ 

- help command =  $\hbar$  "command"
- wisselen  $db = \text{connect database}$
- alle tabellen binnen searchpath =  $pg_*^*$ \_is\_visible()
- uitvoer wegschrijven = \copy tablename to 'filename' csv
- export to html = -H, \pset format html, \H
- script = psql -d database -f script.sql
- historiek tonen/wegschrijven = \s "filename"
- welke  $\text{poort} = \text{echo}: \text{PORT}$

**Nummeren van rijen** : row\_number() OVER(), rijnummers zijn niet vast bepaald

Vaste rijnummers : zelfde met ORDER BY 2;

Manipuleren : row\_number() OVER(ORDER BY spelersnr), plaats, spelersnr … ORDER BY plaats NULLS FIRST;

Volgens sorteervolgorde : F\_i in frequentietabel : rank() OVER(ORDER BY plaats) … ORDER BY plaats NULLS LAST;

**Dense rank** : zelfde maar dan distinct aantal plaatsen

**Partitioneren** : zelfde concept als GROUP BY, maar fijner  $\rightarrow$  per groep/partitie wordt de aggregatie/vensterfunctie toegepast Partitioneren vaste volgorde : ORDER BY in OVER() : OVER(partition BY plaats ORDER BY spelersnr) (PK spelersnr voor vaste volgorde) **Cumulatieve som** : SELECT sum(jaartoe) OVER(ORDER BY jaartoe), jaartoe FROM spelers

**OVER()**

• Gebruik venster functies • Gebruik aggregatie functies **GROUP BY** 

• Gebruik aggregatie functies • Andere 'positie', volgorde van 'verwerking' ● Venster <> identiek aan groepering ● Per groep heb je maar 1 waarde

● Per venster kan je meerder waarden hebben

**XML** : Extensible Markup Language (DTD of xml schema), 1998, hiërarchische structuren in een nieuw kleedje, platte tekstbestanden, ISO standaard, einde RDBMS?

Eenvoudige syntax : tag om aan te geven waar men begint en eindigt, elk document moet in 1 root tag omvat zijn, beginnen met cijfer mag niet, case sensitive, tags mogen genest worden.

Doel : om zowel hierarchische structuren te omschrijven als deze te bevatten; om data uit te wisselen tussen verschillende geg. Bronnen **METAdata** : attributen aan tags meegeven, tussen " " of ''. Enkel gebruiken om metadata weer te geven (bv. eigenschappen), data zelf niet Bv. <example type='music'> lalala.mp3 </example>

XML wordt bv ook gebruikt om configuraties van software bij te houden (bv. menubalk)

Er zijn verschillende formaten die van deze standaard gebruik maken (xhtml, xml dom, xsl, xslt, xquery, soap, rss, svg, wap, ...)

+ : ISO, uitwisselbaarheid, eenvoud, geen hierarchische engine nodig,

 $\cdot$ : redundantie tov relationeel model (dus niet misbruiken in die zin), sequentieel  $\rightarrow$  traag, ...

Cumulatief op spelersnr boetesom: SELECT spelersnr, sum(bedrag) OVER(order by spelersnr rows between unbounded preceding and current row) FROM boetes ORDER BY  $1$ .

By. Partitioneren per plaats beginnen vanaf 1 SELECT row\_number() OVER(partition BY

plaats), plaats, spelersnr FROM spelers WHERE geslacht = 'M' ORDER BY 2:

Tabellen vullen vanuit andere tabel, regels : mag dezelfde tabel zijn, in tabelexpressie mag alles staan zoals in een gewone. aantal kolommen in INSERT INTO moet gelijk zijn aan aantal expressies in SELECT, datatypes kolommen moeten overeenkomen met expressie. Beperkingen naamgeving tabel/kolom : 2 tabellen uit dezelfde db : verschillende namen, 2 kolommen in 1 tabel : verschillende namen, lengte van naam beperkt, alleen letters, cijfers & enkele symbolen, beginnen met een letter, geen gereserveerde woorden, identifiers Naamkeuze = zeer belangrijk! Korte namen(niet cryptisch), tabelnamen meervoud, geen informatiedragende namen, consistente namen, geen te lange namen, kolommen zelfde betekenis zelfde naam, kolommen met vergelijkbare populaties zelfde naam, geen termen uit BS **Integriteit** : consistentie, correctheid!!!

**Primaire sleutels** : kolommen waarvan de waarde uniek moet zijn nooit NULL! In SQL : na de kolom, mbv PK, samengestelde PK Regels : max. 1 PK per tabel, uniciteitsregel (unieke waarde), minimaliteitsregel (geen overbodige kolom), kolomnaam (1x in PK), niet null **Alternatieve sleutels** : kolom waarvan waarde uniek is = alternatief voor PK MAAR mag NIILL zijn

Refererende sleutels : FOREIGN KEY, kolom die verwijst naar PK in andere tabel, waarde MOET voorkomen in andere tabel Regels : gerefereerde tabel moet bestaan/gecreëerd worden, moet PK bevatten, kolomnaam aanduiden (indien niet zelfde kolomnaam), referring key mag null zijn, aantal kolommen moet gelijk zijn, datatypes van kolommen moeten gelijk zijn.

+ refererende sleutel mag uit meerder kolommen bestaan, kolom mag deel zijn van verschillende referring keys, deel van (of alle) waarden van PK mag RK zijn, refererende tabel mag gelijk zijn aan gerefereerde tabel.

Bij update en delete : wijzigen of verwijderen van waardes in de gerefereerde tabel waarvoor rijen aanwezig zijn in refererende tabel. 3 mogelijkheden : **RESTRICT** [default](verboden), **CASCADE** (doorgetrokken naar refer. tabel), **SET NULL** (waardes refer. tabel = null)<br>**Check-integriteitsregels** : geven aan welke waardes toegelaten zijn, by. geslacht cha **Check-integriteitsregels**: geven aan welke waardes toegelaten zijn, by. geslacht char(1) not null

Bij foute instructie  $\rightarrow$  foutboodschap, voor duidelijkheid naam geven aan integriteitsregel Integriteitsregels verwijderen : DROP TABLE (PK, RK en AK verdwijnen, RK waarvan tabel gerefereerde tabel was verdwijnen), ALTER TABLE (verwijderen integ.regels afzonderlijk) Vastleggen van integriteitsregels gebeurt in de catalogustabellen, afhankelijk van product Transacties : verzameling SQL-instructies die door één gebruiker ingevoerd wordt en waarvan de mutaties blijvend moeten zijn of ongedaan moeten worden.

**Autocommit** : elke SQL-instructie is transactie, elke transactie = permanent \$! commit : permanent maken van een transactie, rollback : ongedaan maken van transactie

Transactie : vanaf begin tot een commit/rollback, zinvol als een bepaald geg. uit

meerdere tabellen geschrapt moet of een gebruiker zich vergist heeft bij aanpassingen. Mogelijke uitzonderingen (product beperkingen) : instructies die catalogus wijzigen. **Impliciete start** : autocommit

Expliciete start : begin;sqlcode;commit/rollback starttransaction;sqlcode;commit/rollback Savepoints : maken een deel van een transactie ongedaan

Problemen multi-usergebruik :

- Dirty read (uncommitted read) : een gebruiker leest een gegeven read dat nooit gecommit werd
- Non-repeatable/non-reproducible read : een gebruiker leest voor en na de commit andere gegevens (geg. worden gewijzigd)
- Phantom read : een gebruiker leest voor en na de commit andere gegevens (er komen nieuwe gegevens)
- Lost update : een wijziging van een gebruiker wordt overschreven door een andere gebruiker
- Oplossing : transacties serieel verwerken (indien honderden gebruikers : parallel verwerken)

Locking : de rij waar 1 gebruiker mee werkt wordt gelocked voor andere gebruikers, als transactie afgelopen is  $\rightarrow$  unblocked Locking gebeurt in de buffer (RAM); verschillende opties voor granulariteit en rechten (bv. SHARE en EXCLUSIVE) Deadlocks : als 2 of meerdere gebruikers op elkaar wachten, oplossing : 1 transactie afbreken wanneer deadlock voorkomt. **Isolation level** : mate van isolatie van gebruikers Isolation level niveaus :

- - Serializable = maximaal gescheiden
	- Repeatable read = lezen (share blokkades, stopt bij einde transactie), muteren (exclusieve blokkades)
	- Cursor stability [read committed] = lezen (share blokkades, stopt bij einde select), muteren (exclusieve blokkades) Dirty read [read uncommitted] = lezen (share blokkades, stopt bij einde select), muteren (excl. blokkades, bij einde mutatie)

Gevolgen serializable : concurrency (± gelijktijdige werking) is het laagst, snelheid is het laagst

Gevolgen dirty read : concurrency is hoog (moeten weinig op elkaar wachten), kunnen gegevens lezen die enkele momenten later niet meer bestaan. By "SET transaction isolation level serializable

Stored procedure : hoeveelheid code die opgeslagen is in de catalogus van een databank en die geactiveerd kan worden. Verwerking : vanuit programma wordt procedure opgeroepen, DBMS ontvangt oproep en zoekt procedure, procedure wordt uitgevoerd waarbij de instructies op de database verwerkt worden, mby code wordt aangegeven of procedure correct verwerkt is (sqlcode) Parameters : communicatie met buitenwereld 3 soorten :

- **Invoerparameters**
- Uitvoerparameters
- Invoer/uitvoerparameters
- Parameter best andere naam dan kolom!

Body : uit te voeren instructie

Lokale variabelen : vasthouden tijdelijke tussenresults, DECLARE CURSOR noodzakelijk **SET-instructie** : toekennen van een waarde aan een lokale variabele Flow-control instructies, mogelijkheden :

- IF … THEN … ELSEIF … THEN … END IF
- IF ... THEN ... ELSE ... END IF
- CASE WHEN ... WHEN ... ELSE ... END CASE;
- WHILE … DO … END WHILE ;
- REPEAT ... UNTIL ... END REPEAT;
- LOOP... END LOOP;

Aanroepen van stored procedures : CALL-instructie, mogelijkheden : programma, interactief SQL, stored procedure (recursiev mogelijk) **SELECT INTO** : indien gegarandeerd maximaal 1 rij Foutboodschappen : SQL-error code (beschrijvende tekst), SQLSTATE (code) **DECLARE HANDLER** : SQL stopt, verwerking niet!

- 3 soorten:
	- **CONTINUE**
	- EXIT - UNDO

Stored procedures & transacties:

Stored procedure analoog aan SQL : - Commit

- Rollback
- Start transaction

**ROUTINES** : tabel in catalogus

Select  $into:$ create procedure som\_boetes\_speler  $(in p_s^{\text{}}\text{)}$  pelersnr integer,  $\frac{1}{2}$  out som\_boetes decimal(8,2)) begin select sum(bedrag) into som boetes from boetes where  $s$ pelersnr =  $p$  spelersnr; end call som\_boetes\_speler (27, @som) select @som

Stored procedure : Create procedure delete\_wedstrijden (in p\_spelersnr integer) begin delete from wedstrijden where  $s$ pelersnr =  $p$ \_spelersnr; end Call delete\_wedstrijden (8) ;

Stored procedures met een cursor : (indien resultaat uit meerdere rijen bestaat) Create procedure aantal spelers (out aantal integer) begin declare een\_spelersnr integer; declare found boolean default true; declare c\_spelers cursor for select spelersnr from spelers; declare continue handler for not found set found = false ; set aantal =  $0$ ; open c\_spelers; fetch c\_spelers into een\_spelersnr; while found do set aantal =  $\text{aantal} + 1$ ; fetch c spelers into een spelersnr; end while; close c\_spelers; end

Naamgeven integriteitsregel Create table spelers (spelersnr integer not null constraint primaire\_sleutel\_spelers primary key.

… geslacht char(1) not null constraint toegestane\_waarden\_geslacht check (geslacht in ('M', 'V')),

Verwijderen stored procedures : DROP PROCEDURE

Compileren en hercompileren : wat met tabellen met zelfde naam maar verschillende eigenaar?  $\rightarrow$  afhankelijk van moment compilatie Soms : bij creatie procedure ; bij uitvoeren procedure ; kan men kiezen

**Beveiliging stored procedure** : GRANT EXECUTE

Onderliggende machtigingen nodig?  $\rightarrow$  eigenaar procedure wel, gebruiker niet **Voordelen stored procedures** : 

- Onderhoudbaarheid (bv. aantal verschillende mutaties samen) Verwerkingssnelheid (bv. minimaliseert netwerkverkeer)
- Precompilatie bij stored procedures
- Opgeroepen vanuit verschillende host-languages

**Stored functions** : stukken code bestaande uit SQL- en procedurele instructies opgeslagen in de catalogus Maar : geen uitvoerparameters mogelijk, oproep via allerlei expressies, RETURN noodzakelijk

IN, geen OUT, geen INOUT Verwijderen stored functions : DROP FUNCTION

Triggers : hoeveelheid code die opgeslagen is in de catalogus en die geactiveerd wordt door het DBMS indien een bepaalde operatie wordt uitgevoerd en een conditie waar is. Worden door het DBMS zelf opgeroepen, niet door by. een call **3 delen trigger** :

- Triggerevent + trigger-moment
	- Wanneer?
		- o AFTER (nadat triggering instructie is verwerkt)<br>
		o BEFORE (eerst trigger-actie)
		- $\circ$  BEFORE (eerst trigger-actie)
		- INSTEAD OF (alleen trigger-actie)
		- Voor welke rij?
			- o FOR EACH ROW (voor elke rij) FOR EACH STATEMENT (voor een statement)
- Triggerconditie : WHEN
- Trigger-actie : wat doet de trigger?  $NEW \cdot$  nieuwe tabel lijkt te bestaan

Triggers als integriteitsregels : kunnen hiervoor gebruikt worden Verwijderen trigger: DROP TRIGGER

Verschillen tussen producten :

- Meerder triggers op 1 tabel en een bepaalde mutatie?
- Kan 1 trigger-actie leiden tot activeren van andere (of dezelfde) trigger?
- Wanneer wordt trigger-actie precies verwerkt?
- Welke trigger-events worden ondersteund?
- Zijn triggers op catalogustabellen toegelaten?

Zowel procedures als functions kan je zien als een methode, in 'oudere' talen zien we dit verschil nog

**ORDBMS** = Object Related DataBase Management System = Object-relationeel, belangrijkste speler **ODBMS** = Object Database Management System = objectgeoriënteerd, nichemarkt ODBMS : Smalltalk (nieuwe programmeertaal,1972), geënt op OOPL concepten **Object Oriented Programming Language** (OOPL) kenmerken : Objecten (state vs. behaviour) + OID (object identifier, unique & immutable)  $Complexe$  types & structuren (atomic, struct(tuple) + (collection (set, list, bag, array, dictionary(K,V))) - Inkapseling

- Tijdelijk (transient) vs. persistent
- Overerving

Polymorfisme (operator overloading)

- **ODL** (Object Definition Language) :
- Objecten vertaald :
	- $\blacksquare$  In Practice (value vs. reference)
	- Reference (object\_id OID)
	- Levensduur : transient vs. persistent
	- Structuur · atomic of samengesteld
	- Create: new
	- Overerving : extends

**OQL**: Object Query Language

ORDBMS kenmerken:

- Uitbreiding van de basis datatypes
	- Complexe objecten
		- **Overerving** 
			- **u** Van gegevens
			- Van types
	- Regels
		- Update-update regel
		- Query-update regel
		- Update-query regel
		- Query-query regel

Complexere en meer specialistische datatypes : **zelf gedefinieerde datatypes** :

CREATE TYPE, kenmerken : gebruikt waar basis-datatypes gebruikt worden, hebben geen populatie, niet manipuleerbaar met SELECT, statische inhoud (aantal waarden). Voordeel : vergelijking moet zinvol zijn (~strong typing) DROP TYPE : verwijdert

Toegang tot datatypes : eigenaar = diegene die type creëert, user moet machtiging krijgen(GRANT USAGE), verwijderen : REVOKE USAGE Casting : om verschillende datatypes te kunnen vergelijken

Destructor : transformeert zelfgedefinieeerd datatype naar basistype Constructor : transformeert basisdatatype naar zelfgedefinieerd datatype Zelf definiëren van operatoren : Voorafgaandelijke opmerkingen :

- Operatoren zijn toegevoegd voor het gemak
- Bij elk basisdatatype horen operatoren
- $0$ peratoren hebben een betekenis alnaargelang het datatype

Definiëren van operatoren op zelfgedefinieerde datatypes ~ operaties op onderliggend type

Opaque-datatype : datatype dat niet afhankelijk is van een basisdatatype, definiëren van functies om hiermee te werken is noodzakelijk

Create procedure delete\_wedstrijden\_2 (snr\_var in smallint) as with recompile Begin … End

Stored function voorbeeld:

return bedrag  $*(1/0.08)$ ;

returns decimal(7,2)

begin

create function dollars (bedrag decimal(7,2))

end select betalingsnr, bedrag, dollars(bedrag) from boetes Trigger voorbeeld: Create trigger insert speler after insert of spelers for each row begin insert into mutaties (gebruiker, mut\_tijdstip, mut\_spelersnr, mut\_type, mut\_spelersnr\_new) values (user, curdate(), new.spelersnr, 'I', null):

Trigger als integriteitsregel: create trigger gebjaartoe before insert, update(geb\_datum, jaartoe) of spelers for each row when (year(new.geb\_datum) >= new.jaartoe) begin rollback work ; end ;

ODL voorbeeld: class STUDENT (extent PERSISTENT\_STUDENTS /\*persistent\*/ Key Ssid) {attribute string Ssid; attribute string FamilieNaam; attribute .. relationship REEKS zitIn inverse REEKS::heeftStudenten: void verplaatsStudent(in string NewReeks) raises(NewReeksBestaatNiet) }

Definiëren operatoren in vorm scalaire functies

bedrag1 + bedrag2 : ongeldig => decimal(bedrag1) + decimal(bedrag2) create function « + » (geldbedrag, geldbedrag)

source « + » (decimal(), decimal())

returns geldbedrag

end

Named row-datatype : groeperen van waarden die logisch bij elkaar horen Getypeerde tabel : een datatype toekennen aan een tabel, eenvoudig om gelijkende tabellen te creëren Integriteitsregels op datatypes : Beperkingen op toegestane waardes

ALTER TYPE : wijzigen van datatype, als conditie strikter is, wijziging geweigerd tot al deze waarden aangepast zijn in de tabel.

**Sleutels en indexen** : is volledig analoog bij zelfgedefinieerde datatypes.

Bij named row-datatypes : op de volledige waarde of op een deel ervan

**Overerving van datatypes** : alle eigenschappen van 1 datatype worden overgeërfd door een ander Supertype + subtype, bv : create type buitenlands\_adres as (land char(20) not null) under adres; **Koppelen van tabellen** : in OO-DB hebben alle rijen een unieke identificatie (door het systeem) **REF** = om identificatie op te vragen (postgresql : OID)

Voordelen van **koppeling** : 

- Altijd het juiste datatype bij de refererende sleutel
- Indien primary keys breed zijn, bespaart het werken met reference-kolommen opslagruimte
- Bij wijzigen van primary keys wordt geen tijdverloren door het wijzigen van de refererende sleutel
- Bepaalde selects worden eenvoudiger

Nadelen:

- Bepaalde mutaties zijn moeilijker te definiëren
- References werken in één richting
- Bij DB-ontwerp krijgt men meerdere keuzes, dit wordt dus moeilijker References kunnen de integriteit van de gegevens niet bewaken zoals refererende sleutels dat kunnen

**Collecties** : verzameling waardes in 1 cel (postgresql : arrays [])

**Overerving van tabellen** : alle eigenschappen voor 1 tabel worden overgeërfd Beperkingen:

- Geen cyclische structuur
- Geen meervoudige overerving
- Alleen getypeerde tabellen in de tabelhiërarchie
- Overeenkomst tabelhiërarchie met typehiërarchie

# **RULES** : gaan verder dan triggers : SELECT, INSERT, UPDATE, DELETE

FK's >> triggered, updateable views (rules of triggers), maar voorzichtig : systeemlogica

NOSQL : Not Only SQL (niet relationeel), bv. Wide column store, document store, graph based, key value, multivalue, andere niet sql db Mongo db : binaire JSON, CRUD, index, aggregation, replication, sharding, Needs MapReduce

**KV** : look up value using key, structuur?, cf. Dictionary (ODMS), RDBMS oplossingen (postgresql : hstore of gewoon..)

ACID (transactions) : Atomicity (boolean), Consistency (state), Isolation (concurrency), Durability (commit, levensduur & select)

# **DBMS: + RDBMS, - NOSOL**

**DB** keuze : SQL standard? Software? Mistakes? What about frameworks?

Ideal world vs reality, know your options, what is important, make your choices...

Software requirements :

- Standalone vs. client/server
- Single user vs. multi-user
- Close to the SQL standard or ..
- Quick & easy or .. Durable or .
- $GPL$ -alike or .. (general public license,  $GNU$ )  $\rightarrow$  SmallSQL, SQLite, Firebird, Derby, MySQL, PostgresQL, HSQLDB
- Official support or ..
- Resources, OS, ...

### Mistakes ·

- Too many databases (abstract level) vs. Time
- Know your data (structure)  $\rightarrow$  requirements
- $DB$  != spreadsheet, skill of it's own
- Third normal form vs. common sense
- Application logic in the database
- Backup, replication
- Version control
- Use the tools

The hammer to fix the plumbing, handcrafted vs. manhours, humans vs. mathematics

What about frameworks? Data live expectancy compared to the programming environment

Remarks :

- ACID vs. performance
- Data independence
- Standardization
- Voor bijna elk klein bedrijf tot KMO is RDBMS prima

# Toekomst van SQL :

- SQL : databasetaal van relationele DBMS
- Integratie met talen als Java?
- Embedded SQL naar achtergrond  $\rightarrow$  CLI's (command line interfaces)
- Object-relationele concepten
- Invloed van datawarehouses, OLAP (online analytical processing), ...!
- Samenwerking met XML door extensies
- Verbetering performance
	- SQL/MED
- Overdraagbaarheid neemt af

Maar SQL bijft de toekomst

Referentiële integriteit in een relationele database is het uitgangspunt dat de interne consistentie tussen de

verschillende tabellen binnen die database wordt gewaarborgd. Dat betekent dat er altijd een primaire sleutel in een tabel bestaat als er in een sleutelveld in een andere tabel naar wordt verwezen. Het DBMS waarborgt de consistentie en zorgt er voor dat een transactie die de consistentie doorbreekt niet wordt aangebracht.

Voorbeeld named row datatype : create type adres as  $(\text{straat char}(15) \text{ not null},$ huisnr  $char(4)$ . postcode  $char(6)$  $p$ laats char $(10)$  not null);

Voorbeeld getypeerde tabel : create type t\_spelers as (spelersnr integer not null,  $n$ aam char(15) not null, …

bondsnr char(4)); create table spelers of t\_spelers (primary key spelersnr) ;

Voorbeeld collecties : create table spelers (spelersnr smallint primary key,

…

telefoons setof(char(13)), bondsnr char $(4)$  ); insert into spelers (spelersnr, ..., telefoons, ...) values (213, .., {'016-342654', '0475-654387'}, ..); select spelersnr from spelers where '016-342654' in (telefoons);

De **ACID-regels** zijn een viertal regels waar veel databases aan voldoen. Zonder deze strikte set regels kan een database gemakkelijk verstrikt raken in een situatie waarbij twee transacties tegelijkertijd schrijfrechten verlangen op een enkel tupel. Dat betekent dat transacties voldoen aan de volgende eisen:

- Atomair (Atomic): de mate waarin het DBMS garandeert dat een transactie ofwel geheel wordt uitgevoerd, ofwel geheel nietig is.
- Consistent (Consistent): Een transactie creëert ofwel een nieuwe geldige staat of herstelt de staat die er was (in geval van een
- fout of een probleem). Dit impliceert dat na de transactie alle integriteitsregels van de database moeten gelden.[1] Geïsoleerd (Isolated): transacties worden geïsoleerd van elkaar uitgevoerd, dat wil zeggen dat transacties die tegelijkertijd worden uitgevoerd geen inzicht hebben in elkaars tussenresultaten.
- **Duurzaam** (Durable): waardoor een voltooide transactie later niet ongeldig gemaakt kan worden.

Database die voldoen aan de ACID-regels worden veelal gebruikt bij financiële instellingen. Sinds ongeveer 2005 gebruiken steeds meer sociale netwerksites zoals bijvoorbeeld Facebook databases die niet aan de ACID-regels voldoen. Databases die niet voldoen aan de ACID-regels zijn uitstekend geschikt voor gedistribueerde gegevensverwerking als consistentie geen vereiste is. Het tegengestelde van de ACID-term is BASE (Basically Available, Soft state, Eventual consistency).

## Hiërarchisch

**DDL** : gebruikt bij ontwerp & onderhoud van gegevensbank. Conceptueel niveau (definitie records & relaties), intern niveau (fysische aspecten, bestandsorganisatie, indexen = Storage Definition Language), extern niv. (benodigde recordtypes, velden & relaties = View DL) **DML** : verwerking van gegevens. Hoog-niveau DML (interactief mbv querytaal = vragen formuleren om geg. uit gb te halen en aanpassen aan voorwaarden  $\leftrightarrow$  ingebed in programmeertaal (gasttaal))  $\leftrightarrow$  laag niveau DML : instructies reeds ingebed in gasttaal (subroutine) **3-schema architectuur** : conceptueel niveau DBD, intern niveau bestand (geordend geheel van segmenten), extern niveau PCB (Process Communication Block, logische gegevensbank, benodigde segmenten (sensitieve segmenten) en eventueel sensitieve velden. - DBD : DBD-macro, SEGM-macro (naam + totale lengte in bytes), FIELD-macro (voor elk veld, kunnen overlappen)

- PCB : PCB-macro (naam van DBD en lengte van samengestelde sleutel die het langste is) + SENSEG-macro (voor elk sensitief segment) + SENFLD-macro (voor elk sensitief veld, hiervoor gebruikt men de naam vanuit de DBD en eventueel nieuwe startpositie, enkel noodzakelijk als men de volgorde van de velden wijzigt of bepaalde velden weglaat)

In de PROCOPT (processing options) met je voor elk sensitief segment aangeven welke bewerkingen toegelaten worden op extern zicht : **G** · get (segmenttype opzoeken)

- **I** : insert
- **R** : replace **D** : delete
- **A** : all (of the above, dus **GIRD**)

 $K$  : key-sensitief (segmenttype overnemen omdat men  $1/$ + van zijn kinderen nodig heeft)

DML : via JCL (Job Control Language) geef je door welke PCB's gebruikt zullen worden, aangestuurd door gasttaal.

## Netwerk

Syntax schema DDL: SCHEMA NAME IS schema-naam RECORD NAME IS recordnaam KEY keynaam IS {veldnaam} ... DUPLICATES ARE NOT ALLOWED / SYSTEM DEFAULT SET NAME IS setnaam OWNER IS recordnaam / SYSTEM<br>ORDER FOR INSERTION IS SORTED/FIRST/LAST/NEXT/PRIOR BY DEFINED KEYS MEMBER IS recordnaam INSERTION IS AUTOMATIC/MANUAL RETENTION IS FIXED/MANDATORY/OPTIONAL KEY IS ASCENDING/DESCENDING {veldnaam} ... DUPLICATES ARE NOT ALLOWED/FIRST/LAST SET SELECTION IS THRU setnaam OWNER IDENTIFIED BY<br>SYSTEM/APPLICATION/KEYveldnaam

Subschema DDI . SS subschema-naam WITHIN schema-naam AD SET set-naam IS nieuwe-naam AD RECORD record-naam IS nieuwe-naam AD veldnaam IS nieuwe-naam RECORD SECTION RECORD NAME IS recordnaam **SET SECTION** SET NAME IS setnaam

### ORDBMS/OODBMS:

**Simpele gegevens zonder queries** : tekstverwerker, DBMS = file system van computersysteem

**Simpele gegevens met queries** : bekende situatie, relationele databank

**Complexe gegevens zonder queries** : persistent opslaan in programmeertalen (zoals Java, C, C++, …)<br>**Complexe gegevens met queries** : object-relationele / object-georiënteerde gegevensbanken

**Syntax creëren nieuw datatype (ORDBMS)** : CREATE TYPE name AS ( [attribute\_name data\_type [COLLATE collation] [, …] ] ) Bv. CREATE TYPE obj\_appartement AS (GebouwNaam varchar(25), Appartementnummer char(4), Aantalslaapkamers smallint();

### **ORDBMS RULES:**

**Update-update regels** : zorgen ervoor dat bij een bepaalde update een andere update zal plaatsvinden.<br>Syntax : CREATE RULE name AS ON event

TO table\_name [WHERE condition]

DO [ALSO|INSTEAD] {NOTHING | command | (command;command ...) }

**Query-update regels** : bij een bepaalde query zal een update plaatsvinden.<br>Bv. CREATE RULE controle\_salaris\_opvraging AS

ON SELECT

TO werknemers.salaris WHERE current.naam = "Torvalds"

DO INSERT INTO controle

VALUES(current.salaris, user, current\_datetime);

Hier zal elke persoon die het salaris van Torvalds raadpleegt, geregistreerd worden in een controletabel. (dergelijke regels meestal niet te realiseren mbv triggers) **Update-query regels** : bij een bepaalde update wordt een boodschap aan de gebruiker gegeven (worden vaak alerters genoemd)<br>CREATE RULE waarschuw\_Mike\_voor\_salaris AS

ON UPDATE

TO werknemers

WHERE current.naam = "Mik"<br>DO SELECT raise\_alert('mike', 'nazicht');

Deze regel zal Mike waarschuwen wanneer er een aanpassing gebeurt aan zijn gegevens.

**Currist Communist Communist Communist Communist Communist Communist Communist Communist Communist Communist Co**<br>**Query-query regels** : bij een bepaalde query zal een andere query uitgevoerd worden.

CREATE RULE Mike\_Ann\_zelfde\_salaris<br>
ON SELECT

TO werknemers.salaris<br>WHERE current.naam = "Ann"

DO INSTEAD

SELECT salaris

FROM werknemers<br>WHERE naam = "Mike";

Deze regel wacht tot het salaris van Ann opgevraagd wordt, als dit gebeurt wordt niet het salaris van Ann gegeven maar wel het salaris van Mike.

Als je bij dit soort regels 2 regels tegelijk laat uitvoeren, kan je onvoorspelbare resultaten krijgen. En daarenboven kunnen regels de uitvoering van andere regels veroorzaken. Let dus op met oneindige loops. Regels zijn zeer krachtig, gebruik ze voorzichtig!